Programação Orientada a Objetos Exercício classe Vetor.

Prof. Tulio Alberton Ribeiro

Instituto Federal de Santa Catarina – IFSC campus São José <tulio.alberton@ifsc.edu.br>

07 de Agosto de 2014

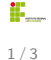

## Atributos da classe Vetor

• vetor[] String;

## Métodos da classe Vetor

- · inserir("String", posição);
- remover(posição);
- · obterDadoPosicao(posição);
- obterTodos();
- quantidadeAlocada();
- tamanhoVetor();
- verificarExistencia("String");

## Trabalhando com o vetor.

- · Utilizando a classe Vetor faça:
	- A inserção de certa quantidade de nomes no vetor, os nomes serão passados pelo usuário. ex.: inserir("João", posição);
	- Mostre todos os dados contidos no vetor.
	- Mostre os dados de uma posição específica do vetor.
	- · Verifique a existência de algum dados já inserido.
	- Mostre o tamanho do vetor.
	- Mostre a quantidade alocada de dados.
- Crie o construtor padr˜ao e outro que permita definir o tamanhao do vetor na instanciação da classe.